## Battle.net (v1.32) raccourcis clavier

## Général

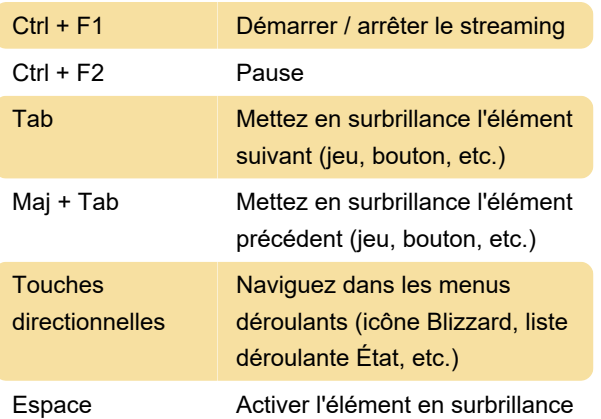

Astuce: après avoir activé l'icône du jeu avec le clavier en appuyant sur Espacer, presse Espacer à nouveau pour lancer / installer le jeu.

Dernière modification: 06/03/2021 07:08:11

Plus d'information: [defkey.com/fr/blizzard-battle-net](https://defkey.com/fr/blizzard-battle-net-raccourcis-clavier)[raccourcis-clavier](https://defkey.com/fr/blizzard-battle-net-raccourcis-clavier)

[Personnalisez ce PDF...](https://defkey.com/fr/blizzard-battle-net-raccourcis-clavier?pdfOptions=true)